**СЕРТИФІКАТ** 

на насіння

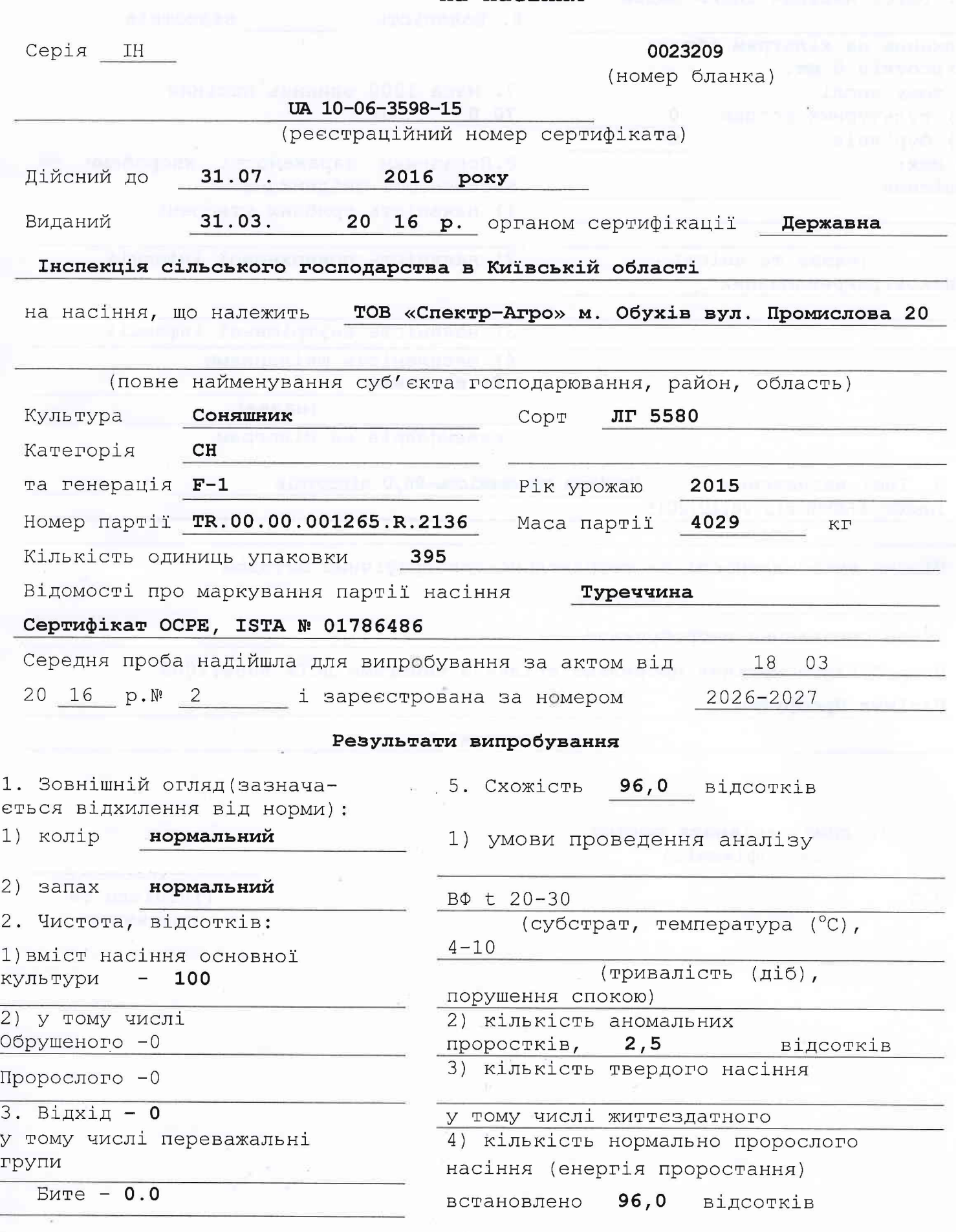

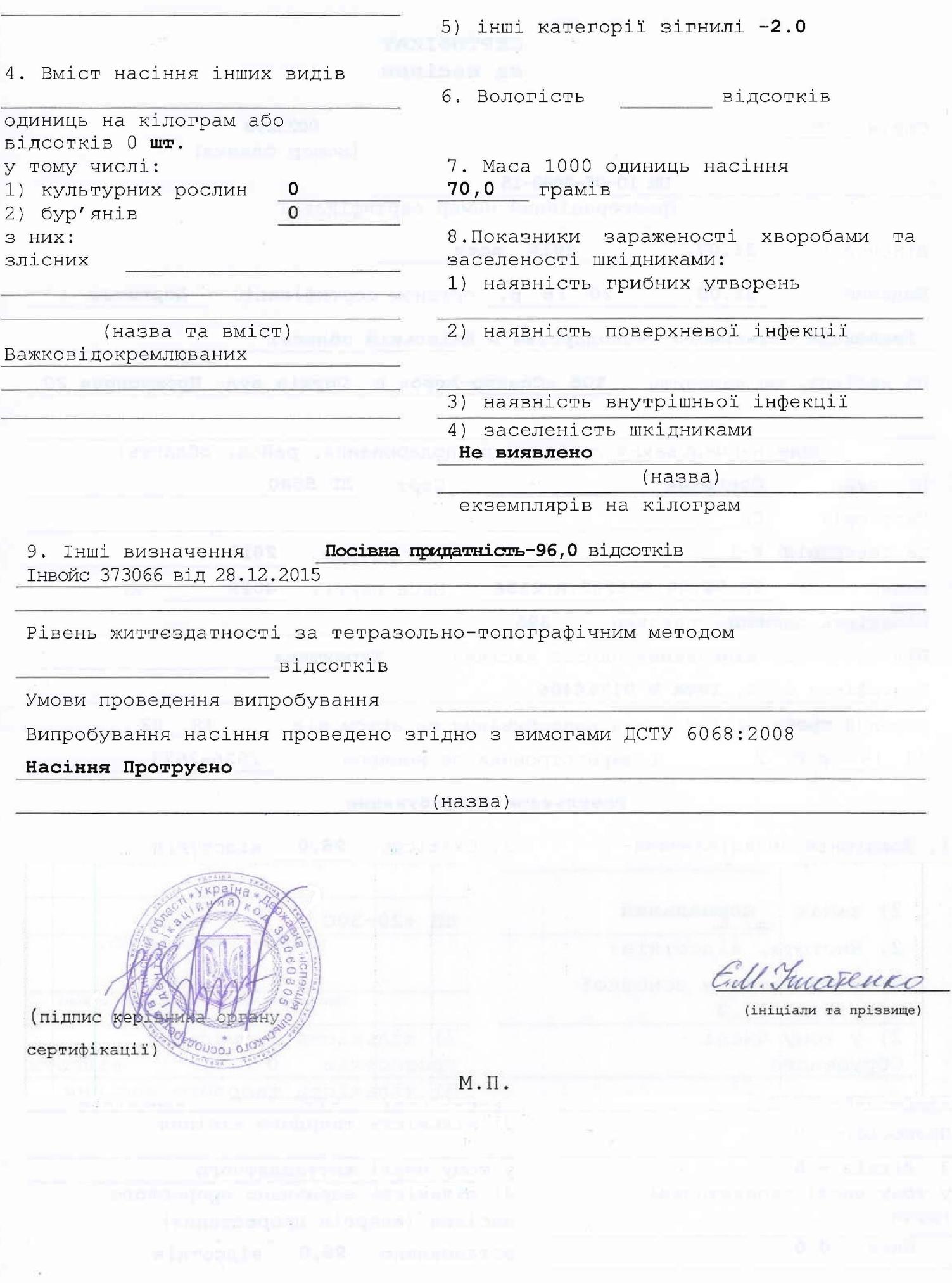